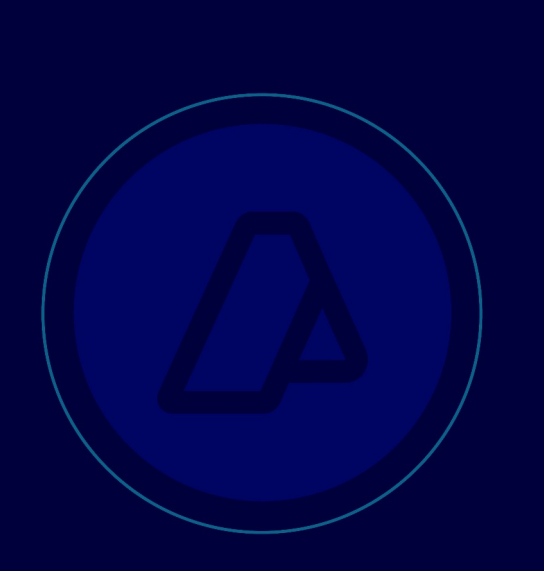

# WebService – wDigDepFiel

Manual del desarrollador

Aviso de Recepción y Aceptación de la Digitalización de Documentos por parte de los Prestadores de Servicios de Archivos y Digitalización (PSAD)

Aviso de Digitalizacion de Documentos por parte de los Despachantes o de los Prestadores de Servicios de Archivos y Digitalización (PSAD)

AFIP SDG SIT – DI INAD

# **Historial de modificaciones**

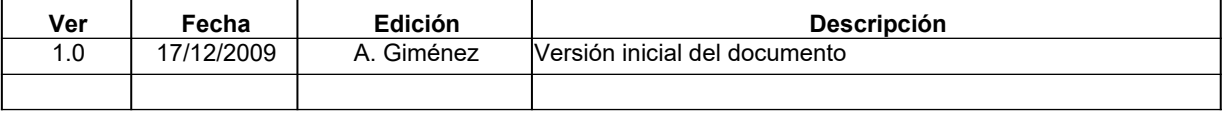

# Contenido

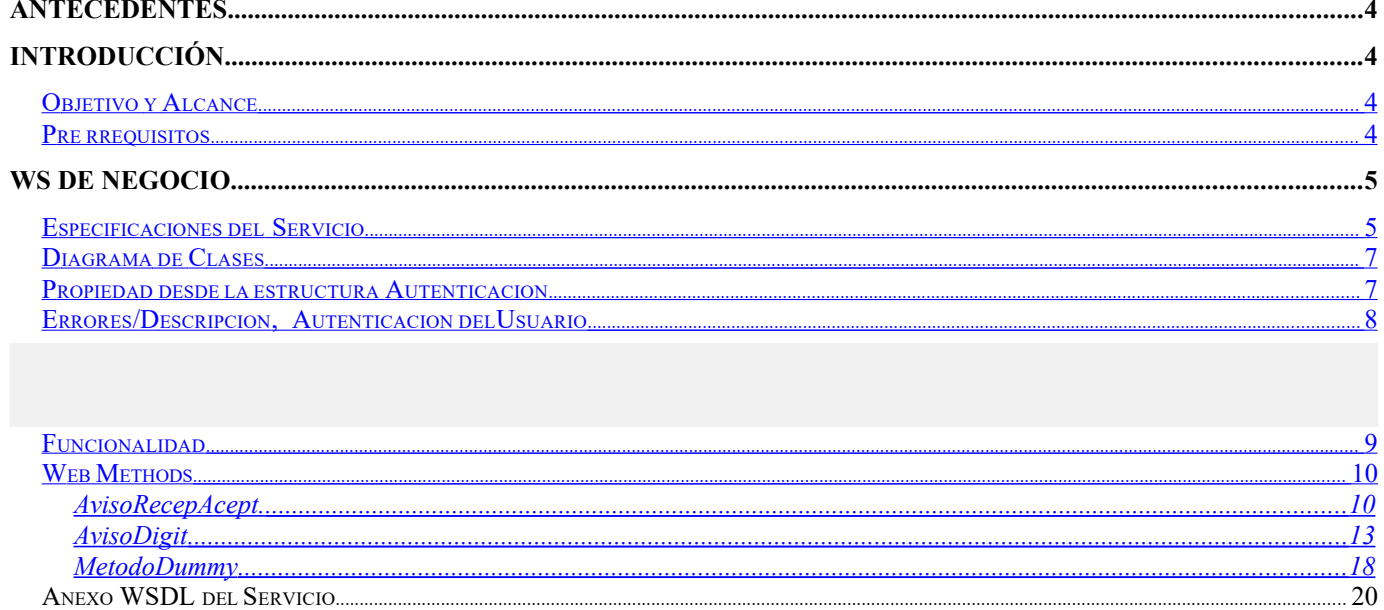

# **ANTECEDENTES**

Resolución General Nro. 2.570

# **INTRODUCCIÓN**

## <span id="page-3-0"></span> **O BJETIVO Y A LCANCE**

Presentar los lineamientos para el consumo del WS "wDigDepFiel" por parte del PSAD o Despachantes para informar las siguientes instancias :

- 1. Aviso de recepción y aceptación de digitalización de Documentos (Solo para PSAD)
- 2. Aviso de digitalización.

## <span id="page-3-1"></span> **P RERREQUISITOS :**

Para poder invocar al WS del negocio, previamente deberá gestionar el ticket de Conexión de acuerdo a lo especificado en el documento:

WS AA - Manual del desarrollador - rev 4a.doc

# **WS DE NEGOCIO**

# <span id="page-4-0"></span>**ESPECIFICACIONES DEL SERVICIO**

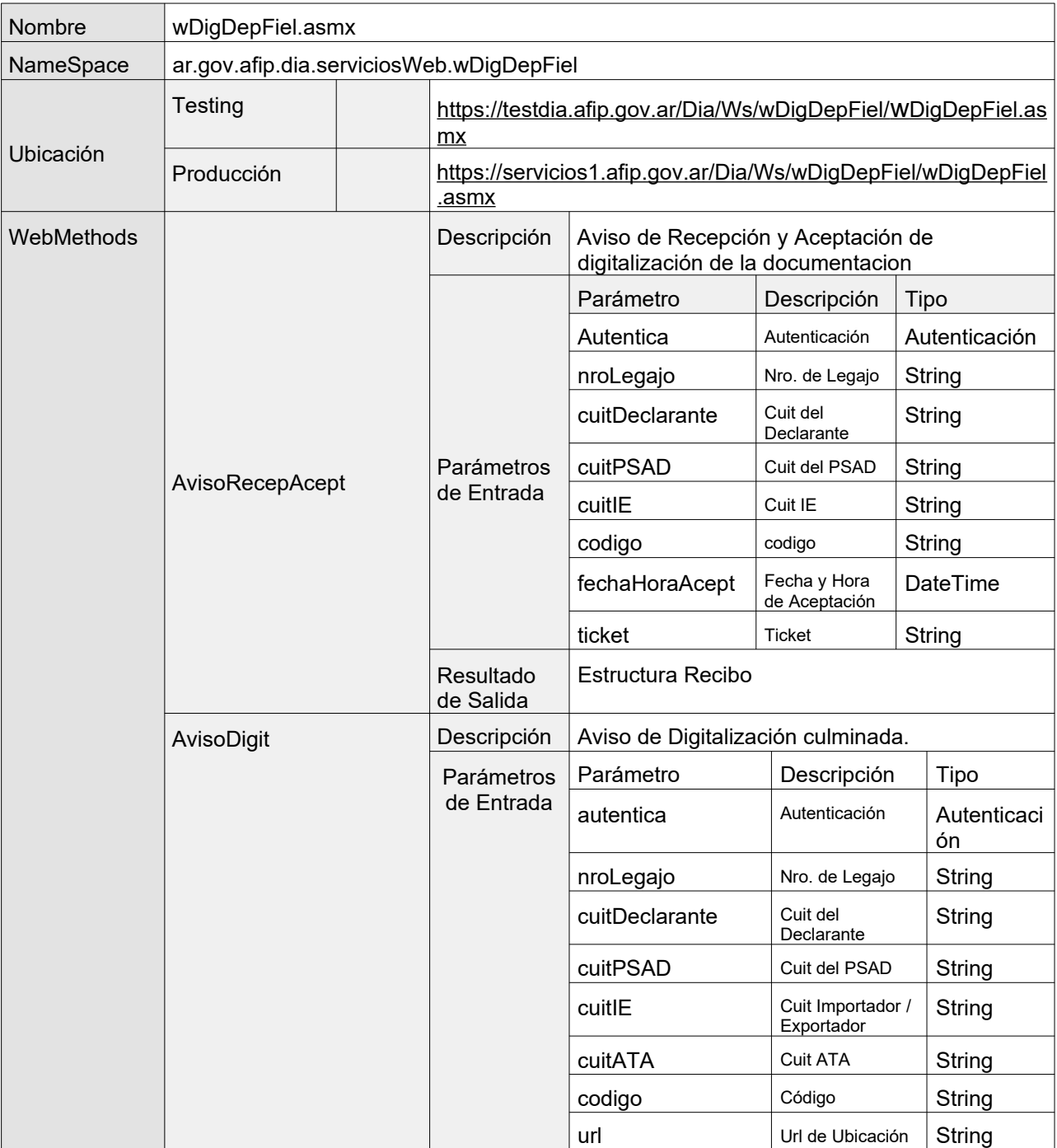

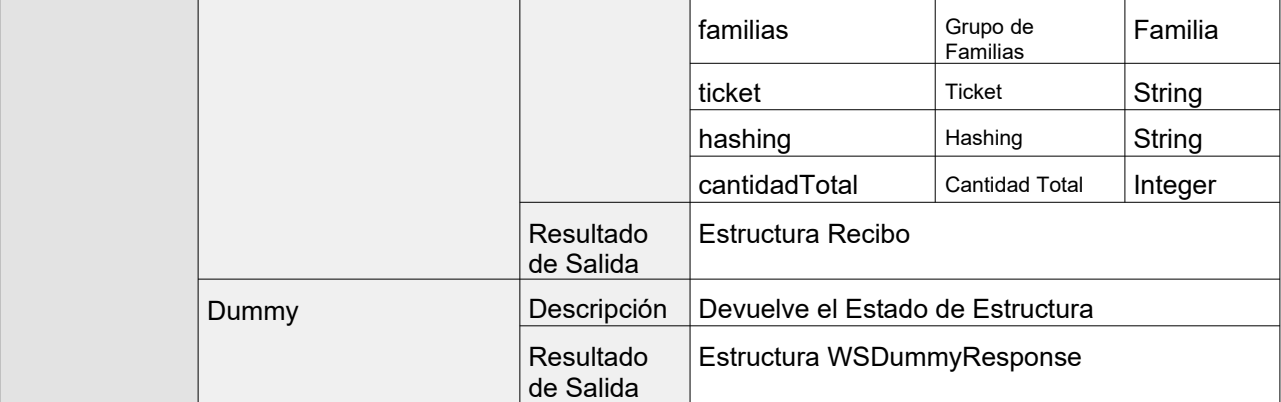

# <span id="page-6-1"></span>**DIAGRAMA DE CLASES**

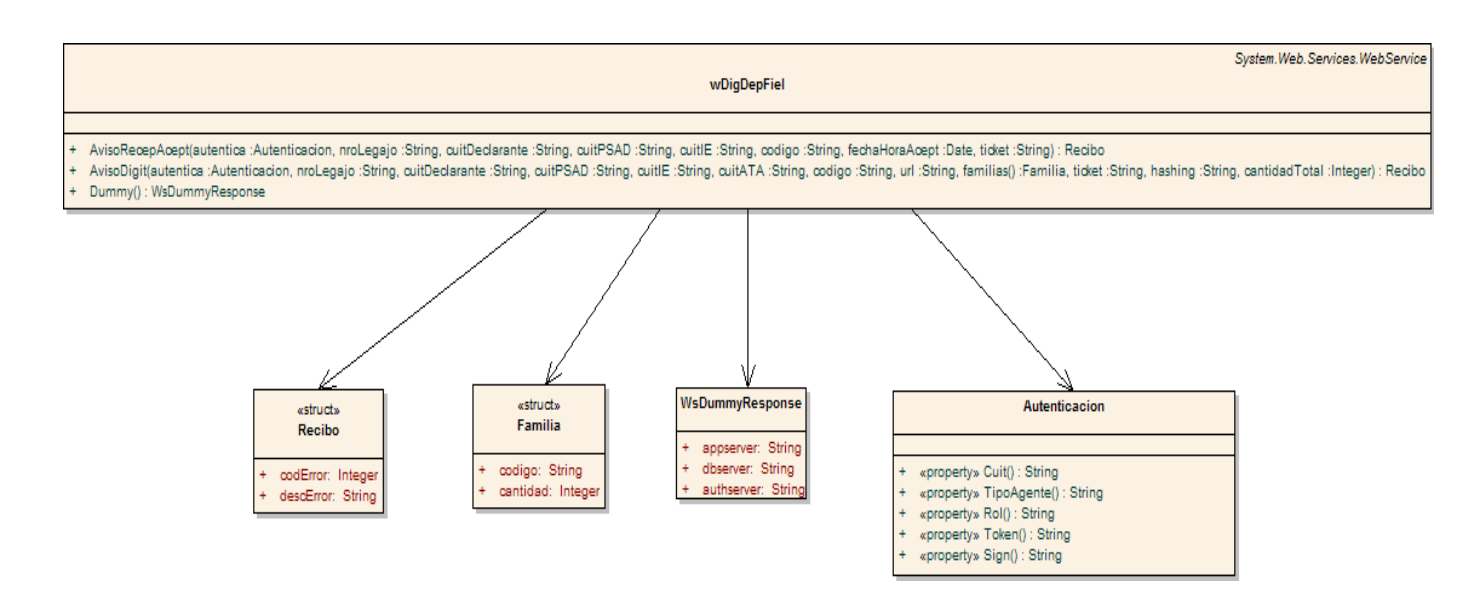

## <span id="page-6-0"></span>**PROPIEDADES DE LA ESTRUCTURA AUTENTICACION**

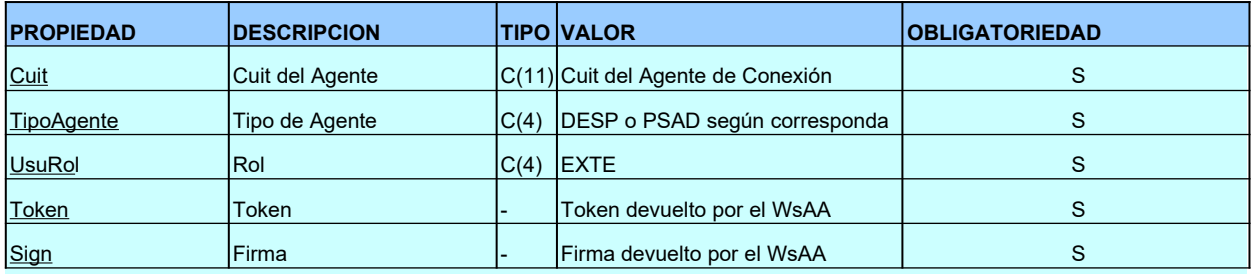

# <span id="page-7-0"></span>**ERRORES / DESCRIPCION, AUTENTICACION DEL USUARIO**

Ante cualquier anomalía se retornara uno de los siguientes códigos de error

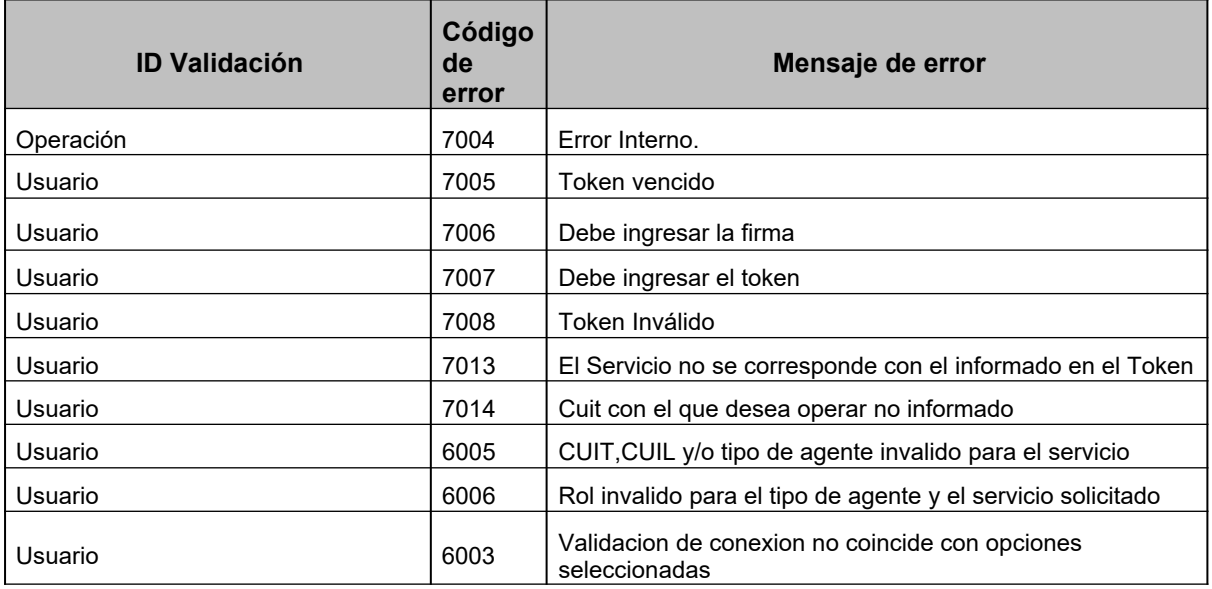

#### <span id="page-8-0"></span> **F UNCIONALIDAD**

#### **Aviso de recepción y aceptación por parte del PSAD**

Una vez retirado el legajo de la declaración, el declarante podrá entregarla al "PSAD" para su digitalización. El "PSAD" contratado deberá informar a este Organismo que ha recibido la documentación, a tales efectos la aplicación "Cliente" accede al WebMethod AVISORECEPACEPT informando que recibió y acepta digitalizar la documentación recibida.

La aplicación cliente invocará los sig. parámetros: nroLegajo que corresponderá a un nro de declaración detallada, cuitPSAD que corresponderá al nro de cuit del PSAD que acepta digitalizar, cuitIE que corresponderá al nro de cuit del I/E del legajo, Código donde se indicará si es carpeta completa (000) o documentación adicional (001), fechaHoraAcept que será la fecha y hora de aceptación del legajo/documentación adicional y Ticket que corresponderá al nro de ticket con el que se hizo entrega la documentación adicional, éste último no se informará en el caso de carpeta completa.

#### **Aviso de digitalización**

Una vez retirado el legajo de la declaración, el declarante -dentro del plazo de TRES (3) días hábiles siguientes al de su recepción- procederá a digitalizar la documentación en caso de autoarchivo o entregarla al "PSAD" cuando haya informado tal situación a la oficialización. En este último supuesto, el "PSAD" contratado deberá digitalizarla dentro del plazo de TRES (3) días hábiles posteriores al del aviso de recepción y aceptación.

La aplicación "Cliente" accede al WebMethod AvisoDigit informando que digitalizó la documentación previamente aceptada. Invocará los sig. parámetros: nroLegajo que corresponderá a un nro de declaración detallada, cuitDeclarante que corresponderá a un nro de cuit del declarante del legajo, cuitPSAD que corresponderá al nro de cuit del PSAD que está digitalizando, cuitIE que corresponderá al nro de cuit del I/E, cuitATA que corresponderá al nro de cuit del ATA sólo de existir, Código donde se indicará si es carpeta completa (000) o documentación adicional (001), url de Ubicación del Documento, Familias (si el parametro codigo = "000" debe informar cada una de las Familias (01,02,03,04,05), si el parametro código = "001" se informará solamente una Familia), ticket con el que se hizo entrega la documentación adicional, hashing por la totalidad de la información digitalizada, cantidad total que será el total de digitalizaciones para el legajo-código.

Una vez invocado este método, la documentación pasará a estado DIGItalizado y se enviará al declarante un mensaje por e-ventanilla informando esta situación.

No se pueden hacer avisos de digitalizacion en envios parciales. La digitalizacion debe ser por la totalidad del paquete a digitalizar.

Posteriormente a la digitalizacion de la carpeta completa, se podrán recibir digitalizaciones de documentacion adicional indicando el ticket de entrega que la identifica.

```
<WebMethodAttribute(Description := "Aviso de recepcion y 
aceptacion.")>
Public Function AvisoRecepAcept( _
  ByVal autentica As Autenticacion, 
   ByVal nroLegajo As String,_ ByVal 
  cuitDeclarante As String, ByVal 
  cuitPSAD As String,
  ByVal cuitIE As String, ByVal
   codigo As String, ByVal
  fechaHoraAcept As Date
                                        _
                                      \overline{a}ByVal ticket As String,
) As Recibo
```
#### <span id="page-9-1"></span> **W EB M ETHODS**

#### <span id="page-9-0"></span>**AVISORECEPACEPT**

Recibe los datos inherentes a la recepción y aceptación del Legajo de documentación por parte del PSAD

#### **Estructura de los Parámetros**

```
<?xml version="1.0" encoding="utf-8"?>
<soap:Envelope xmlns:xsi="http://www.w3.org/2001/XMLSchema-instance"
xmlns:xsd="http://www.w3.org/2001/XMLSchema"
xmlns:soap="http://schemas.xmlsoap.org/soap/envelope/">
  <soap:Body>
   <AvisoRecepAcept xmlns="ar.gov.afip.dia.serviciosweb.wDigDepFiel">
      <autentica>
        <Cuit>string</Cuit>
       <TipoAgente>string</TipoAgente>
       <Rol>string</Rol>
       <Token>string</Token>
       <Sign>string</Sign>
     </autentica>
     <nroLegajo>string</nroLegajo>
     <cuitDeclarante>string</cuitDeclarante>
     <cuitPSAD>string</cuitPSAD>
     <cuitIE>string</cuitIE>
     <codigo>string</codigo>
     <fechaHoraAcept>dateTime</fechaHoraAcept>
      <ticket>string</ticket>
   </AvisoRecepAcept>
 </soap:Body>
</soap:Envelope>
```
#### **Parametros de Entrada**

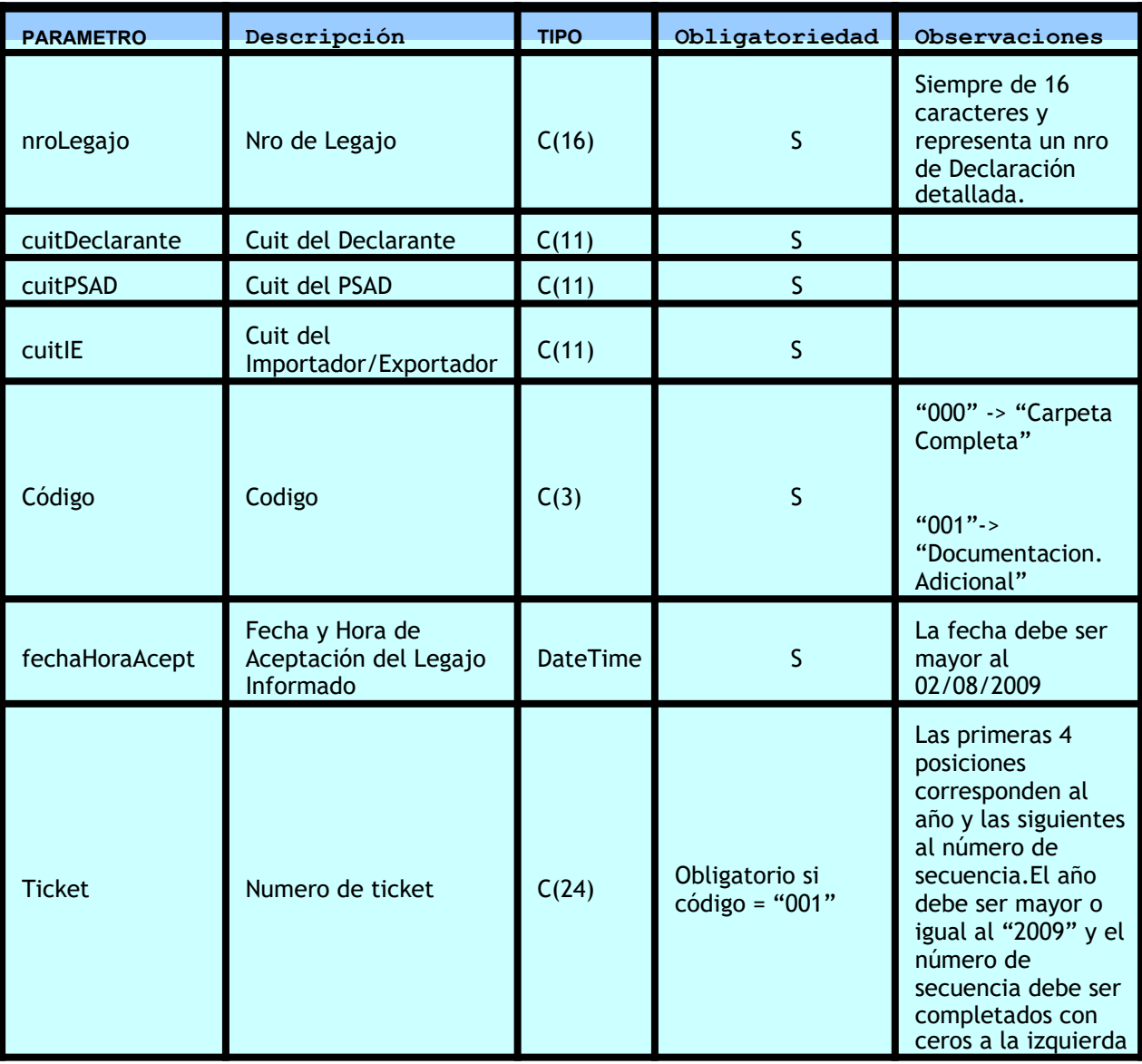

#### **Resultado de Salida**

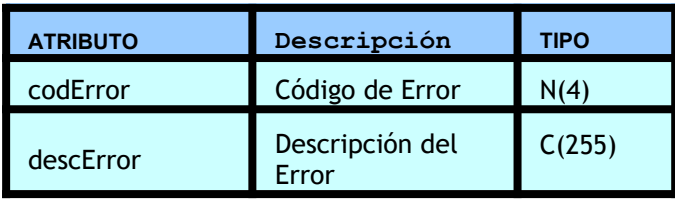

Tabla de Códigos de Error de validación de formatos y consistencia:

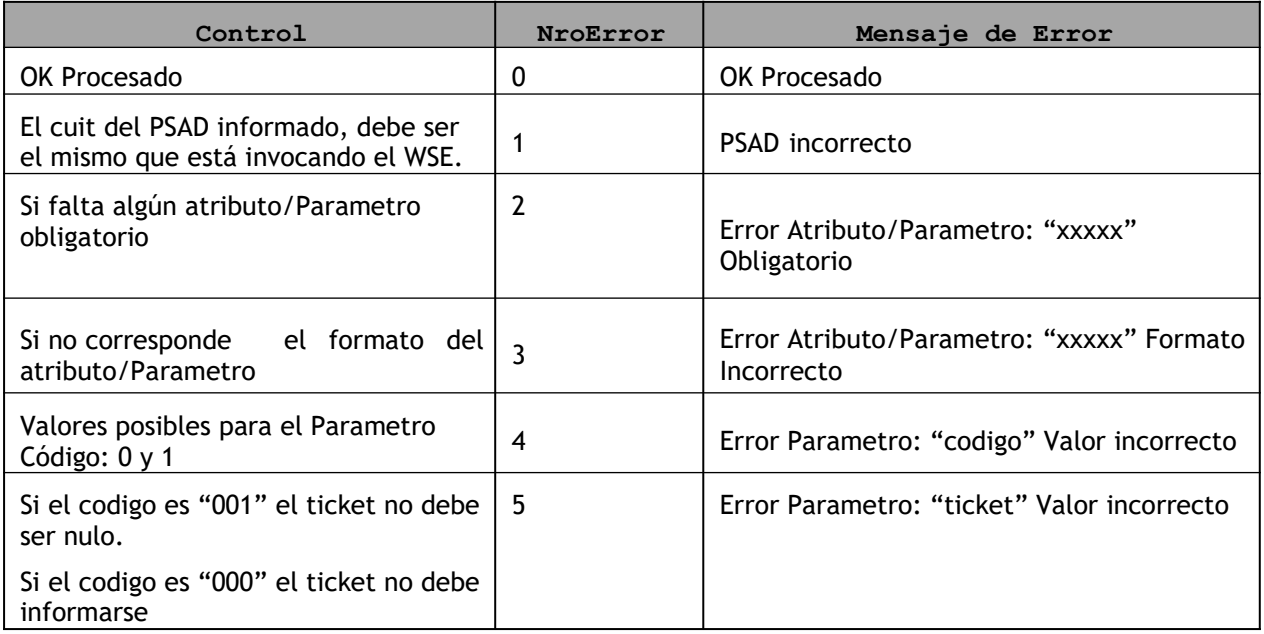

Tabla de Códigos de Error de validación de lógica de negocio:

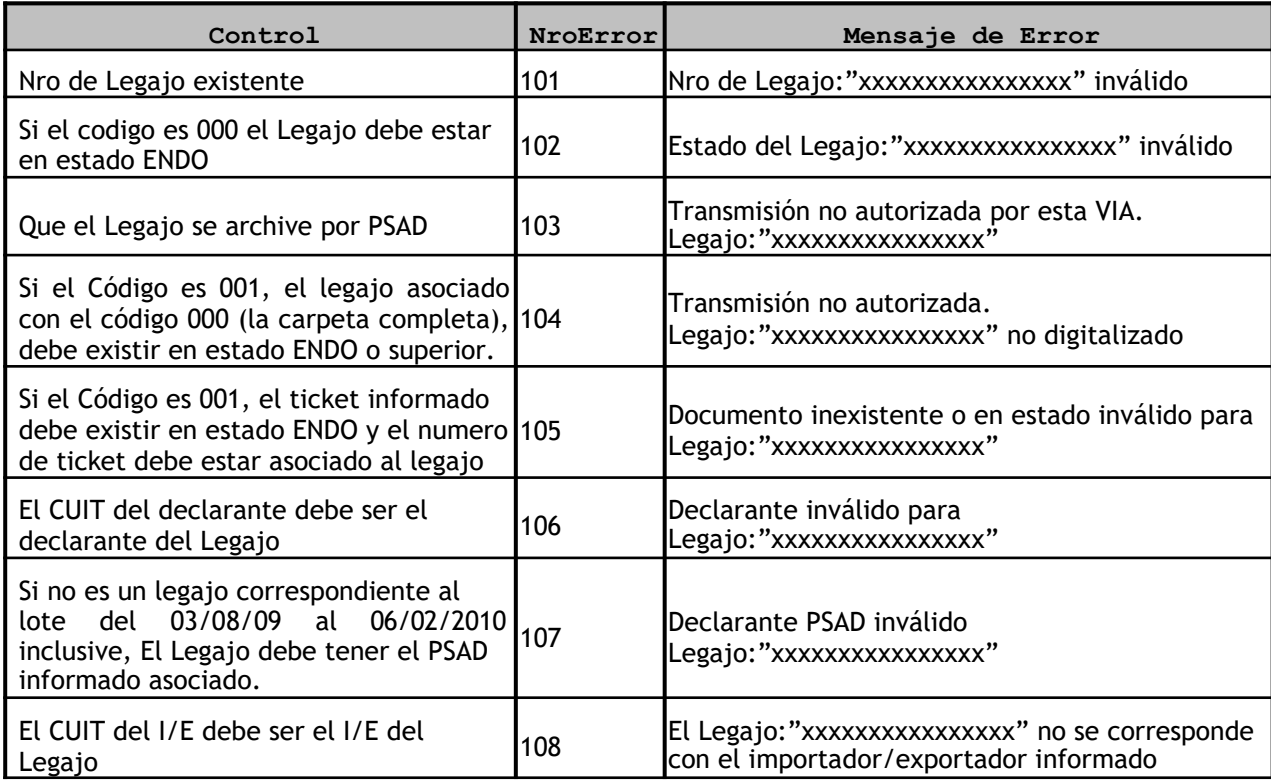

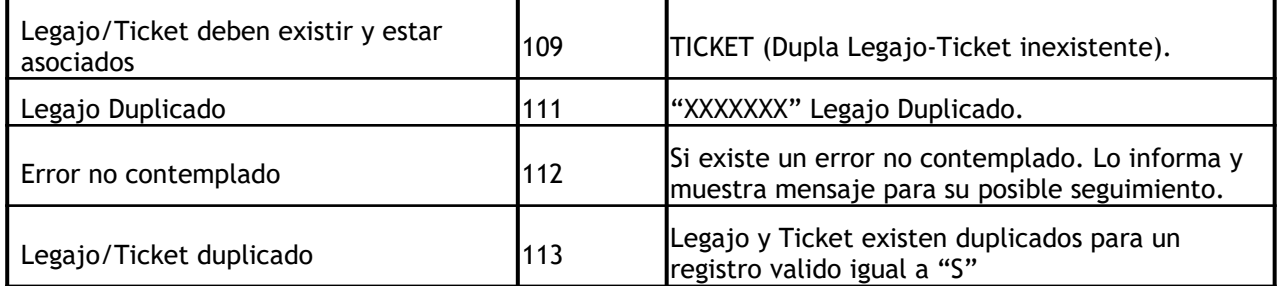

#### <span id="page-12-0"></span>**AVISODIGIT**

Recibe los datos inherentes a la Digitalización del Legajo de documentación por parte del PSAD o Despachante.

```
<WebMethodAttribute(Description := "Aviso de digitalizacion.")> 
Public Function AvisoDigit( _
  ByVal autentica As Autenticacion, _
  ByVal nroLegajo As String, _
  ByVal cuitDeclarante As String, _
  ByVal cuitPSAD As String,_
  ByVal cuitIE As String,
  ByVal cuitATA As String,
  ByVal codigo As String,
  ByVal url As String, _
  ByVal familias As Familia(),
  ByVal ticket As String, _ 
  ByVal hashing As String, _ 
  ByVal cantidadTotal As Integer
```
\_ ) As Recibo

#### **Estructura de los Parámetros**

```
<?xml version="1.0" encoding="utf-8"?>
<soap:Envelope xmlns:xsi="http://www.w3.org/2001/XMLSchema-instance"
xmlns:xsd="http://www.w3.org/2001/XMLSchema"
xmlns:soap="http://schemas.xmlsoap.org/soap/envelope/">
 <soap:Body>
   <AvisoDigit xmlns="ar.gov.afip.dia.serviciosweb.wDigDepFiel">
     <autentica>
       <Cuit>string</Cuit>
        <TipoAgente>string</TipoAgente>
       <Rol>string</Rol>
        <Token>string</Token>
        <Sign>string</Sign>
     </autentica>
      <nroLegajo>string</nroLegajo>
```

```
<cuitDeclarante>string</cuitDeclarante>
     <cuitPSAD>string</cuitPSAD>
     <cuitIE>string</cuitIE>
     <cuitATA>string</cuitATA>
     <codigo>string</codigo>
     <url>string</url>
     <familias>
        <Familia>
          <codigo>string</codigo>
          <cantidad>int</cantidad>
        </Familia>
        <Familia>
          <codigo>string</codigo>
          <cantidad>int</cantidad>
        </Familia>
     </familias>
     <ticket>string</ticket>
     <hashing>string</hashing>
     <cantidadTotal>int</cantidadTotal>
   </AvisoDigit>
  </soap:Body>
</soap:Envelope>
```
#### **Parametros de Entrada**

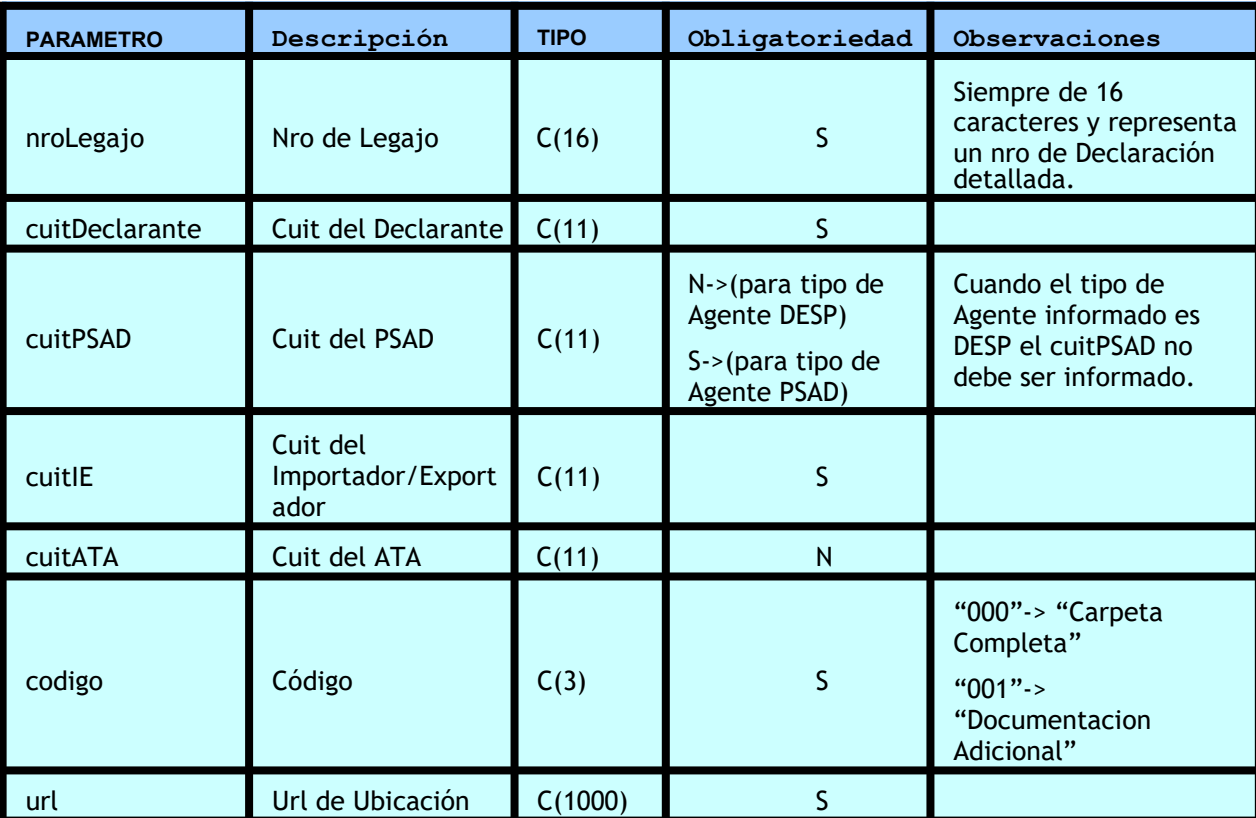

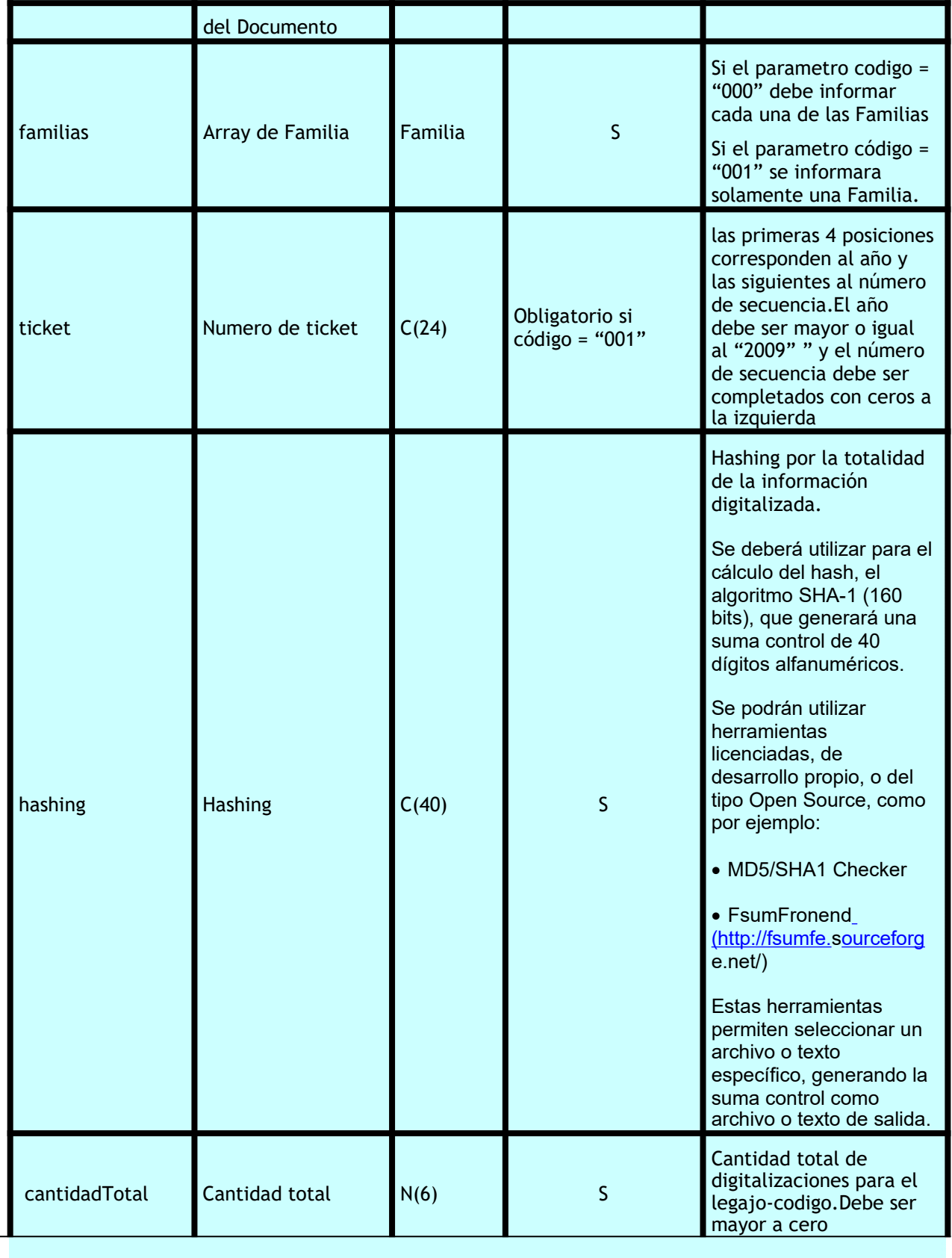

#### **Estructura Familia**

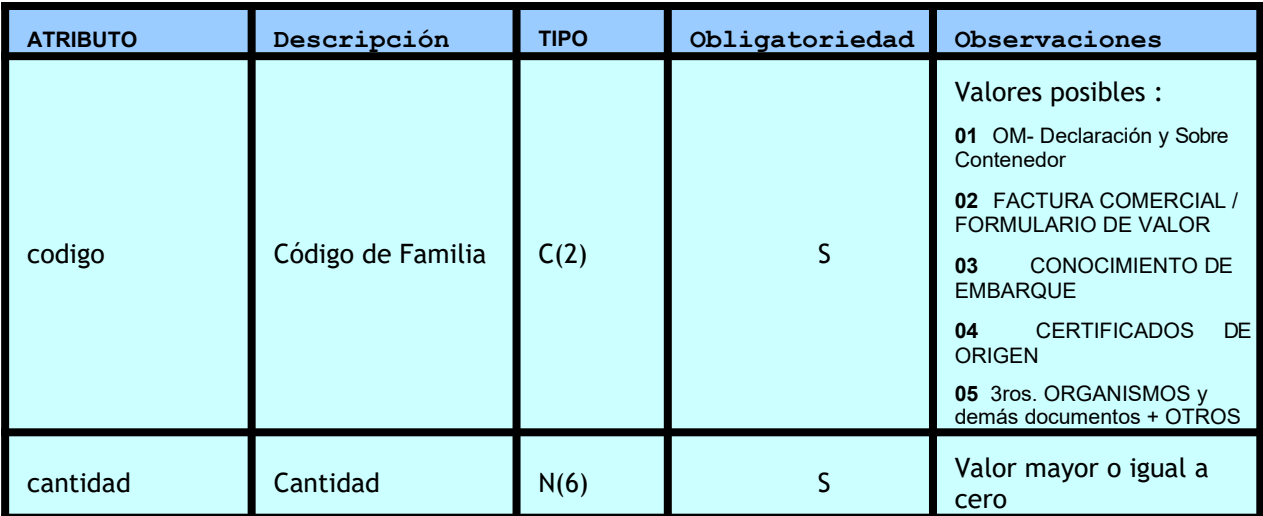

## **Resultado de Salida**

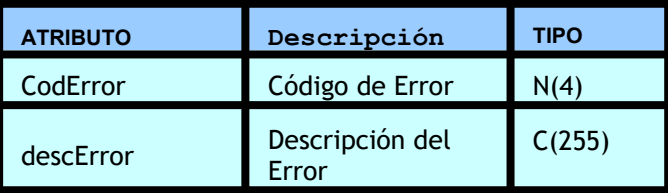

Tabla de Códigos de Error de validación de formatos y consistencia:

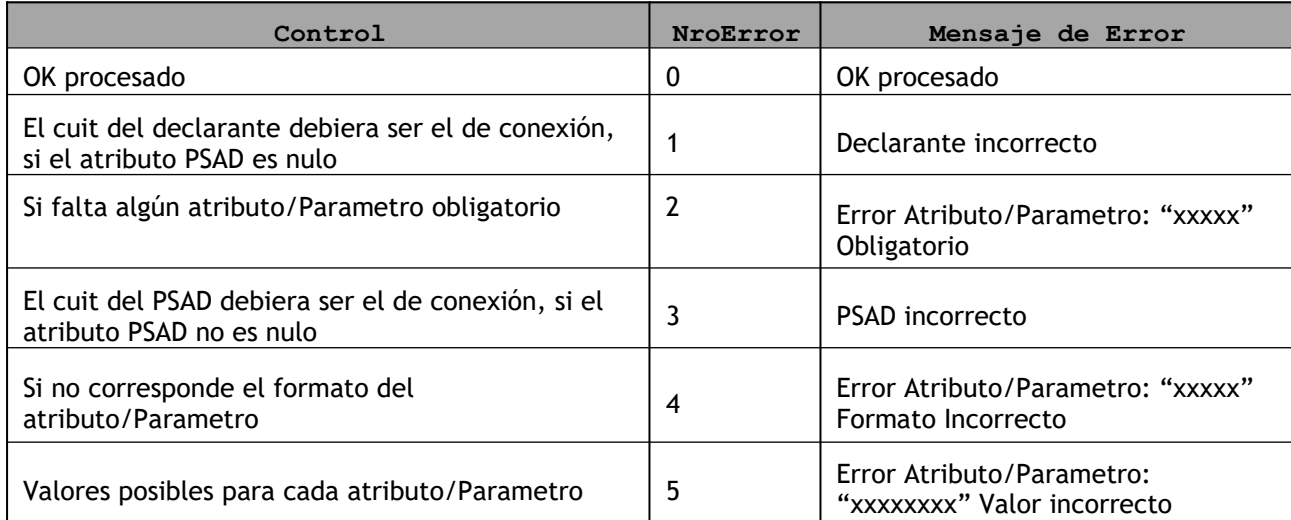

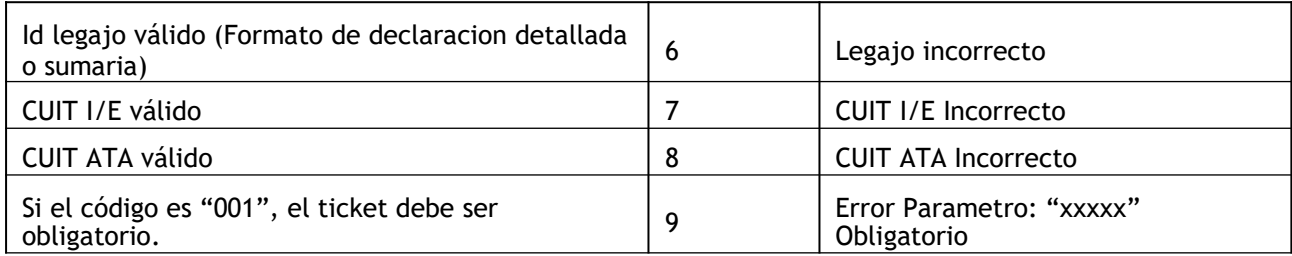

Tabla de Códigos de Error de validación de lógica de negocio:

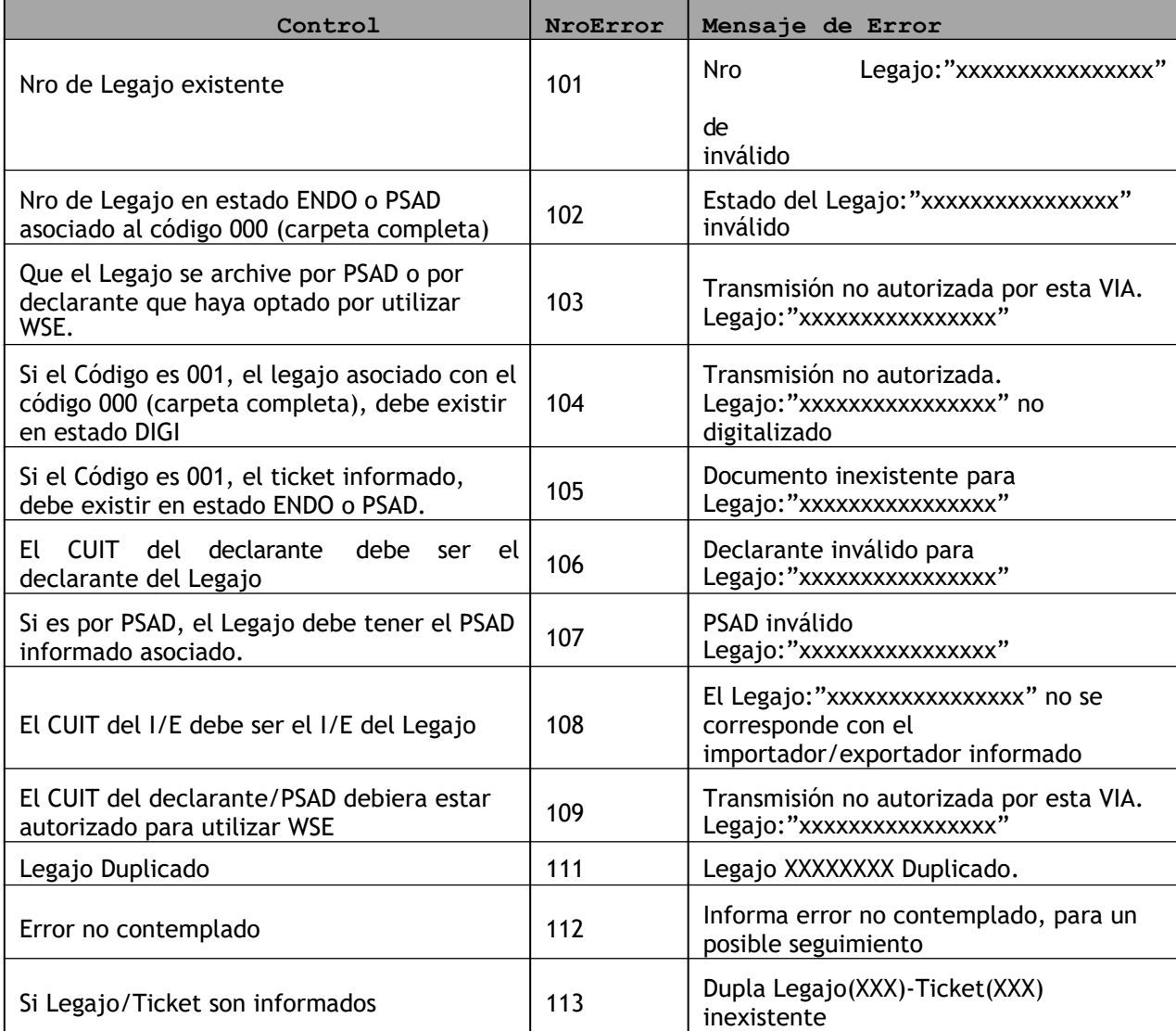

#### <span id="page-17-0"></span>**METODO DUMMY**

#### *Validación de Estructura*

[Visual Basic] Public Function Dummy() As WsDummyResponse

Método Dummy para verificación de funcionamiento

A través del WebMethod *Dummy* se accede a la verificación del funcionamiento de la infraestructura con respecto a :

- Servidor de Aplicación.
- Servidor de Tiket.
- Servidor de Base de Datos.

El WebMethod devolverá en cada caso un "OK" si es correcto o un "NO" en caso contrario.

#### **Resultado de Salida**

```
<?xml version="1.0" encoding="utf-8"?>
<soap:Envelope xmlns:xsi="http://www.w3.org/2001/XMLSchema-instance"
xmlns:xsd="http://www.w3.org/2001/XMLSchema"
xmlns:soap="http://schemas.xmlsoap.org/soap/envelope/">
  <soap:Body>
   <DummyResponse xmlns="ar.gov.afip.dia.serviciosweb.wDigDepFiel">
     <DummyResult>
        <appserver>string</appserver>
       <dbserver>string</dbserver>
        <authserver>string</authserver>
      </DummyResult>
    </DummyResponse>
 </soap:Body>
</soap:Envelope>
```
**Estructura WsDummyResponse (Resultado de llamada al WebMethod)**

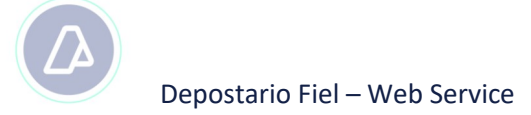

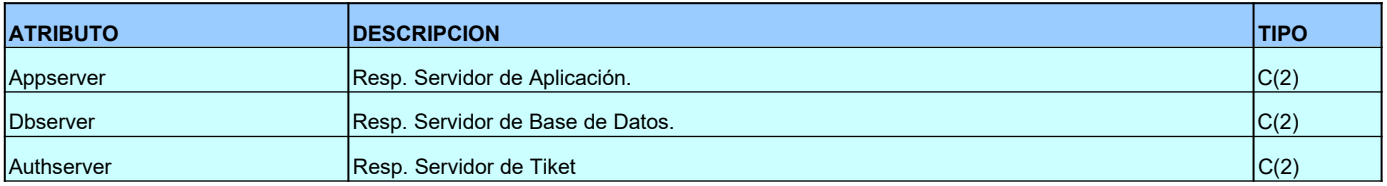

# **ANEXO WSDL DEL SERVICIO**

#### <?xml version="1.0" encoding="utf-8"?>

```
<wsdl:definitions xmlns:soap="http://schemas.xmlsoap.org/wsdl/soap/" xmlns:tm="http://microsoft.com/wsdl/m ime/ textMatching/"
xmlns:soapenc="http://schemas.xmlsoap.org/soap/encoding/" xmlns:mime="http://schemas.xmlsoap.org/wsdl/mime/"
xmlns:tns="ar.gov.afip.dia.serviciosWeb.wDigDepFiel" xmlns:s="http://www.w3.org/2001/XMLSchema" 
xmlns:soap12="http://schemas.xmlsoap.org/wsdl/soap12/" xmlns:http="http://schemas.xmlsoap.org/wsdl/http/"
targetNamespace="ar.gov.afip.dia.serviciosWeb.wDigDepFiel" xmlns:wsdl="http://schemas.xmlsoap.org/wsdl/">
```
<wsdl:types>

<s:schema elementFormDefault="qualified" targetNamespace="ar.gov.afip.dia.serviciosWeb.wDigDepFiel">

<s:element name="AvisoRecepAcept">

<s:complexType>

<s:sequence>

<s:element minOccurs="0" maxOccurs="1" name="autentica" type="tns:Autenticacion" />

<s:element minOccurs="0" maxOccurs="1" name="nroLegajo" type="s:string" />

<s:element minOccurs="0" maxOccurs="1" name="cuitDeclarante" type="s:string" />

```
<s:element minOccurs="0" maxOccurs="1" name="cuitPSAD" type="s:string" />
```
<s:element minOccurs="0" maxOccurs="1" name="cuitIE" type="s:string" />

<s:element minOccurs="0" maxOccurs="1" name="codigo" type="s:string" />

<s:element minOccurs="1" maxOccurs="1" name="fechaHoraAcept" type="s:dateTime" />

<s:element minOccurs="0" maxOccurs="1" name="ticket" type="s:string" />

</s:sequence>

</s:complexType>

</s:element>

<s:complexType name="Autenticacion">

<s:sequence>

<s:element minOccurs="0" maxOccurs="1" name="Cuit" type="s:string" />

<s:element minOccurs="0" maxOccurs="1" name="TipoAgente" type="s:string" />

<s:element minOccurs="0" maxOccurs="1" name="Rol" type="s:string" />

<s:element minOccurs="0" maxOccurs="1" name="Token" type="s:string" />

<s:element minOccurs="0" maxOccurs="1" name="Sign" type="s:string" />

</s:sequence>

</s:complexType>

<s:element name="AvisoRecepAceptResponse">

<s:complexType>

<s:sequence>

<s:element minOccurs="1" maxOccurs="1" name="AvisoRecepAceptResult" type="tns:Recibo" />

</s:sequence>

</s:complexType>

</s:element>

<s:complexType name="Recibo">

<s:sequence>

```
<s:element minOccurs="1" maxOccurs="1" name="codError" type="s:int" />
  <s:element minOccurs="0" maxOccurs="1" name="descError" type="s:string" />
 </s:sequence>
</s:complexType>
```
<s:element name="AvisoDigit">

<s:complexType>

<s:sequence>

<s:element minOccurs="0" maxOccurs="1" name="autentica" type="tns:Autenticacion" /> <s:element minOccurs="0" maxOccurs="1" name="nroLegajo" type="s:string" /> <s:element minOccurs="0" maxOccurs="1" name="cuitDeclarante" type="s:string" /> <s:element minOccurs="0" maxOccurs="1" name="cuitPSAD" type="s:string" /> <s:element minOccurs="0" maxOccurs="1" name="cuitIE" type="s:string" /> <s:element minOccurs="0" maxOccurs="1" name="cuitATA" type="s:string" /> <s:element minOccurs="0" maxOccurs="1" name="codigo" type="s:string" /> <s:element minOccurs="0" maxOccurs="1" name="url" type="s:string" /> <s:element minOccurs="0" maxOccurs="1" name="familias" type="tns:ArrayOfFamilia" /> <s:element minOccurs="0" maxOccurs="1" name="ticket" type="s:string" /> <s:element minOccurs="0" maxOccurs="1" name="hashing" type="s:string" /> <s:element minOccurs="1" maxOccurs="1" name="cantidadTotal" type="s:int" /> </s:sequence>

</s:complexType>

</s:element>

<s:complexType name="ArrayOfFamilia">

<s:sequence>

<s:element minOccurs="0" maxOccurs="unbounded" name="Familia" type="tns:Familia" />

</s:sequence>

</s:complexType>

<s:complexType name="Familia">

<s:sequence>

<s:element minOccurs="0" maxOccurs="1" name="codigo" type="s:string" />

<s:element minOccurs="1" maxOccurs="1" name="cantidad" type="s:int" />

</s:sequence>

</s:complexType>

<s:element name="AvisoDigitResponse">

<s:complexType>

<s:sequence>

<s:element minOccurs="1" maxOccurs="1" name="AvisoDigitResult" type="tns:Recibo" />

</s:sequence>

</s:complexType>

```
</s:element>
```
<s:element name="Dummy">

<s:complexType />

</s:element>

<s:element name="DummyResponse">

<s:complexType>

<s:sequence>

<s:element minOccurs="0" maxOccurs="1" name="DummyResult" type="tns:WsDummyResponse" />

</s:sequence>

</s:complexType>

</s:element>

<s:complexType name="WsDummyResponse">

<s:sequence>

<s:element minOccurs="0" maxOccurs="1" name="appserver" type="s:string" />

<s:element minOccurs="0" maxOccurs="1" name="dbserver" type="s:string" />

<s:element minOccurs="0" maxOccurs="1" name="authserver" type="s:string" />

</s:sequence>

</s:complexType>

</s:schema>

</wsdl:types>

<wsdl:message name="AvisoRecepAceptSoapIn">

<wsdl:part name="parameters" element="tns:AvisoRecepAcept" />

</wsdl:message>

<wsdl:message name="AvisoRecepAceptSoapOut">

<wsdl:part name="parameters" element="tns:AvisoRecepAceptResponse" />

</wsdl:message>

<wsdl:message name="AvisoDigitSoapIn">

<wsdl:part name="parameters" element="tns:AvisoDigit" />

</wsdl:message>

<wsdl:message name="AvisoDigitSoapOut">

<wsdl:part name="parameters" element="tns:AvisoDigitResponse" />

</wsdl:message>

<wsdl:message name="DummySoapIn">

<wsdl:part name="parameters" element="tns:Dummy" />

</wsdl:message>

<wsdl:message name="DummySoapOut">

<wsdl:part name="parameters" element="tns:DummyResponse" />

</wsdl:message>

<wsdl:portType name="wDigDepFielSoap">

<wsdl:operation name="AvisoRecepAcept">

<wsdl:documentation xmlns:w[sdl="http://](http://schemas.xmlsoap.org/wsdl/)sc[hemas.xmlsoap.org/wsdl/"](http://schemas.xmlsoap.org/wsdl/)>Aviso de recepcion y aceptacion.</wsdl:documentation>

<wsdl:input message="tns:AvisoRecepAceptSoapIn" />

<wsdl:output message="tns:AvisoRecepAceptSoapOut" />

</wsdl:operation>

<wsdl:operation name="AvisoDigit">

<wsdl:documentation xmlns:wsdl="[http://schemas.xmlsoap.org/wsdl/"](http://schemas.xmlsoap.org/wsdl/)>Aviso de digitalizacion.</wsdl:documentation>

<wsdl:input message="tns:AvisoDigitSoapIn" />

<wsdl:output message="tns:AvisoDigitSoapOut" />

</wsdl:operation>

<wsdl:operation name="Dummy">

<wsdl:documentation xmlns:wsdl="[http://schemas.xmlsoap.org/wsdl/"](http://schemas.xmlsoap.org/wsdl/)>Metodo dummy para verificacion de funcionamiento</wsdl:documentation>

<wsdl:input message="tns:DummySoapIn" />

<wsdl:output message="tns:DummySoapOut" />

</wsdl:operation>

</wsdl:portType>

<wsdl:binding name="wDigDepFielSoap" type="tns:wDigDepFielSoap">

<soap:binding [transport="http://](http://schemas.xmlsoap.org/soap/http)schemas.[xmlsoap.org/soap/htt](http://schemas.xmlsoap.org/soap/http)p" />

<wsdl:operation name="AvisoRecepAcept">

<soap:operation soapAction="ar.gov.afip.dia.serviciosWeb.wDigDepFiel/AvisoRecepAcept" style="document" /> <wsdl:input>

<soap:body use="literal" />

</wsdl:input>

<wsdl:output>

<soap:body use="literal" />

</wsdl:output>

</wsdl:operation>

<wsdl:operation name="AvisoDigit">

<soap:operation soapAction="ar.gov.afip.dia.serviciosWeb.wDigDepFiel/AvisoDigit" style="document" />

<wsdl:input>

<soap:body use="literal" />

</wsdl:input>

<wsdl:output>

<soap:body use="literal" />

</wsdl:output>

</wsdl:operation>

<wsdl:operation name="Dummy">

<soap:operation soapAction="ar.gov.afip.dia.serviciosWeb.wDigDepFiel/Dummy" style="document" />

```
<wsdl:input>
```
<soap:body use="literal" />

- </wsdl:input>
- <wsdl:output>
- <soap:body use="literal" />
- </wsdl:output>

</wsdl:operation>

</wsdl:binding>

```
<wsdl:binding name="wDigDepFielSoap12" type="tns:wDigDepFielSoap">
```
<soap12:binding [transport="http://](http://schemas.xmlsoap.org/soap/http)schemas.xm[lsoap.org/soap/http"](http://schemas.xmlsoap.org/soap/http) />

```
<wsdl:operation name="AvisoRecepAcept">
```
<soap12:operation soapAction="ar.gov.afip.dia.serviciosWeb.wDigDepFiel/AvisoRecepAcept" style="document" /> <wsdl:input>

<soap12:body use="literal" />

</wsdl:input>

<wsdl:output>

<soap12:body use="literal" />

</wsdl:output>

</wsdl:operation>

<wsdl:operation name="AvisoDigit">

<soap12:operation soapAction="ar.gov.afip.dia.serviciosWeb.wDigDepFiel/AvisoDigit" style="document" />

<wsdl:input>

<soap12:body use="literal" />

</wsdl:input>

<wsdl:output>

<soap12:body use="literal" />

</wsdl:output>

</wsdl:operation>

<wsdl:operation name="Dummy">

<soap12:operation soapAction="ar.gov.afip.dia.serviciosWeb.wDigDepFiel/Dummy" style="document" /> <wsdl:input>

<soap12:body use="literal" />

</wsdl:input>

<wsdl:output>

<soap12:body use="literal" />

</wsdl:output>

</wsdl:operation>

</wsdl:binding>

<wsdl:service name="wDigDepFiel">

<wsdl:port name="wDigDepFielSoap" binding="tns:wDigDepFielSoap">

<soap:address location="https://testdia.afip.gov.ar/Dia/Ws/wDigDepFiel/wDigDepFiel.asmx" /> </wsdl:port>

<wsdl:port name="wDigDepFielSoap12" binding="tns:wDigDepFielSoap12">

<soap12:address location="https://testdia.afip.gov.ar/Dia/Ws/wDigDepFiel/wDigDepFiel.asmx" />

</wsdl:port>

</wsdl:service>

</wsdl:definitions>